## **eole-dhcp - Scénario #25289**

## **Revoir la gestion des paramètres par défaut dans un subnet**

28/09/2018 12:18 - Emmanuel GARETTE

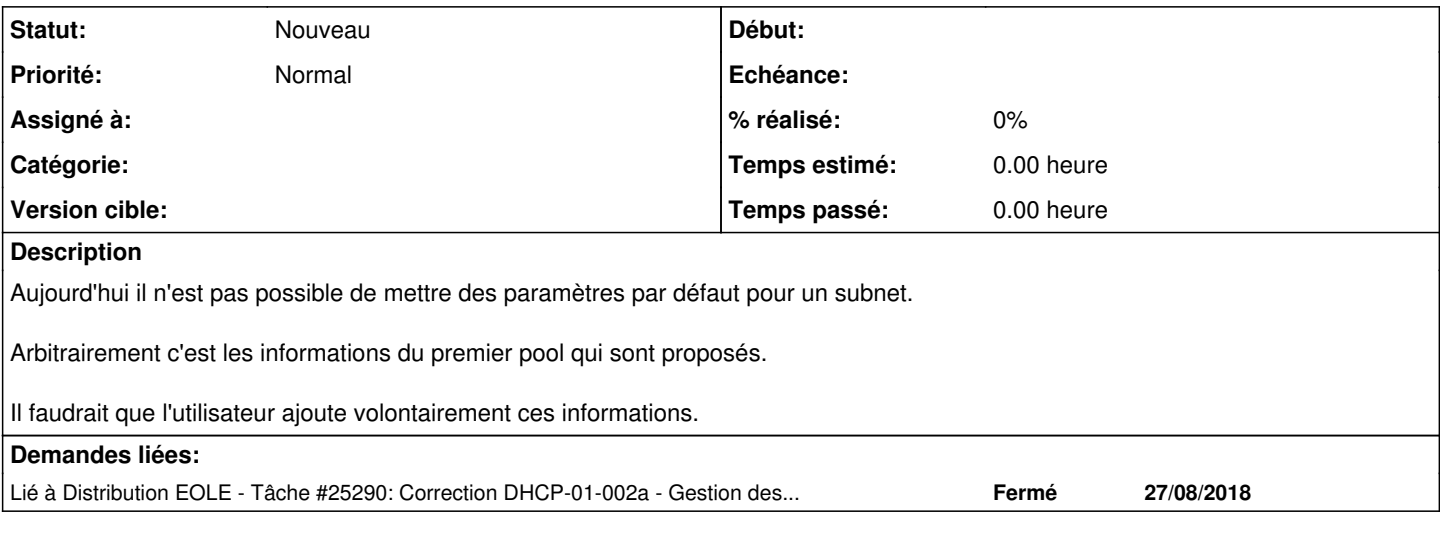

## **Historique**

## **#1 - 01/10/2018 16:23 - Daniel Dehennin**

*- Lié à Tâche #25290: Correction DHCP-01-002a - Gestion des pools et sous-réseaux - clients linux et suivant (2.7.0-b1) ajouté*